#### Lecture 14: Scientific Visualization

Information Visualization CPSC 533C. Fall 2006

#### Tamara Munzner

UBC Computer Science

26 Oct 2006

#### Credits

- almost unchanged from lecture by Melanie Tory (University of Victoria)
- who in turn used resources from
- Torsten Möller (Simon Fraser University)
- Raghu Machiraju (Ohio State University)
- Klaus Mueller (SUNY Stony Brook)

#### News

- Reminder: no class next week
- I'm at InfoVis/Vis in Baltimore

#### Overview

- · What is SciVis?
- · Data & Applications
- · Iso-surfaces
- · Direct Volume Rendering
- Vector Visualization
- · Challenges

# Difference between SciVis and InfoVis

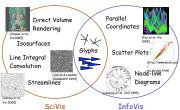

# Difference between SciVis and InfoVis

- · Card, Mackinlay, & Shneiderman:
- SciVis: Scientific, physically based
- InfoVis: Abstract
- · Munzner:
- SciVis: Spatial layout given
- InfoVis: Spatial layout chosen
- · Tory & Möller:
- SciVis: Spatial layout given + Continuous
- InfoVis: Spatial layout chosen + Discrete
- Everything else -- ?

#### Overview

- · What is SciVis?
- · Data & Applications
- · Iso-surfaces
- · Direct Volume Rendering
- · Vector Visualization
- · Challenges

#### Medical Scanning

· MRI, CT, SPECT, PET, ultrasound

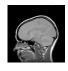

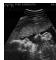

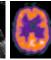

# Medical Scanning - Applications

- · Medical education for anatomy, surgery, etc.
- $\boldsymbol{\cdot}$   $\,$  Illustration of medical procedures to the patient

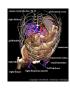

# Medical Scanning Applications

- · Surgical simulation for treatment planning
- · Tele-medicine
- Inter-operative visualization in brain surgery, biopsies, etc.

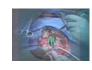

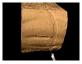

# Biological Scanning

- <u>Scanners:</u> Biological scanners, electronic microscopes, confocal microscopes
- · Apps physiology, paleontology, microscopic analysis...

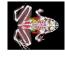

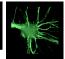

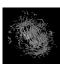

# Industrial Scanning

- Planning (e.g., log scanning)
- · Quality control
- Security (e.g. airport scanners)

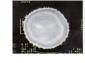

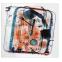

# Scientific Computation - Domain

- · Mathematical analysis
- ODE/PDE (ordinary and partial differential equations)
- · Finite element analysis (FE)
- Supercomputer simulations

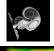

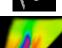

# Scientific Computation - Apps

· Flow Visualization

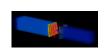

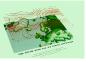

#### Overview

- · What is SciVis?
- · Data & Applications
- · Iso-surfaces
- · Direct Volume Rendering
- Vector Visualization
- · Challenges

### Isosurfaces - Examples

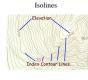

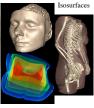

#### Isosurface Extraction

- · by contouring
  - closed contours
- continuous
- determined by iso-value
- several methods
- marching cubes is most common

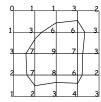

Iso-value = 5

#### MC 1: Create a Cube

· Consider a Cube defined by eight data values:

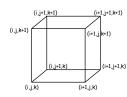

#### MC 4: Example

- · Index = 00000001
- triangle 1 = a, b, c

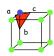

# MC 4: Lookup Edge List

· For a given index, access an array storing a list of edges

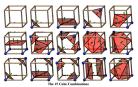

· all 256 cases can be derived from 15 base cases

MC 7: Render!

- · Data & Applications
- · Iso-surfaces
- · Direct Volume Rendering
- · Vector Visualization
- · Challenges

# MC 5: Interp. Triangle Vertex

MC 2: Classify Each Voxel

Classify each voxel according to whether it lies outside the surface (value > iso-surface value) inside the surface (value <= iso-surface value)</li>

For each triangle edge, find the vertex location along the edge using linear interpolation of the voxel values

=inside

=outside

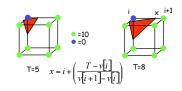

#### MC 6: Compute Normals

MC 3: Build An Index

inside =1

• outside=0

11110100

00110000

· Use the binary labeling of each voxel to create an index

v1 v2 v3 v4 v5 v6 v7 v8

· Calculate the normal at each cube vertex

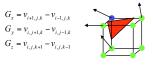

· Use linear interpolation to compute the polygon vertex normal

#### Overview

- · What is SciVis?

### Direct Volume Rendering Examples

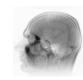

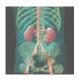

# Rendering Pipeline (RP)

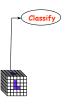

#### Classification

- original data set has application specific values (temperature, velocity, proton density,
- · assign these to color/opacity values to make sense of data
- · achieved through transfer functions

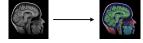

# Transfer Functions (TF's)

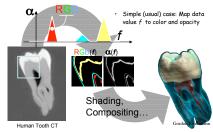

#### TF's

· Setting transfer functions is difficult, unintuitive, and slow

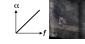

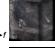

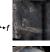

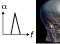

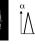

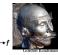

# Transfer Function Challenges

- · Better interfaces:
  - Make space of TFs less confusing
- Remove excess "flexibility"
- Provide guidance
- · Automatic / semi-automatic transfer function generation
- Typically highlight boundaries

### Rendering Pipeline (RP)

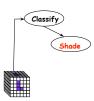

#### Light Effects

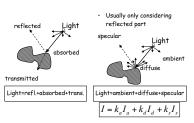

#### Rendering Pipeline (RP)

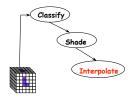

#### Interpolation

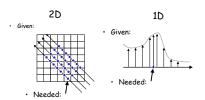

#### Interpolation

- · Very important; regardless of algorithm
- · Expensive => done very often for one image
- Requirements for good reconstruction - performance
  - stability of the numerical algorithm

Nearest neighbor

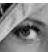

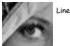

### Rendering Pipeline (RP)

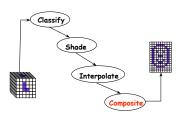

### Ray Traversal Schemes

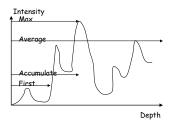

#### Ray Traversal - First

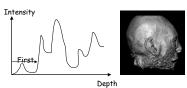

· First: extracts iso-surfaces (again!) done by Tuy&Tuy '84

# Ray Traversal - Average

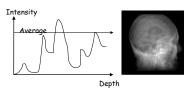

· Average: produces basically an X-ray picture

### Ray Traversal - MIP

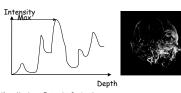

Max: Maximum Intensity Projection used for Magnetic Resonance Angiogram

# Ray Traversal - Accumulate

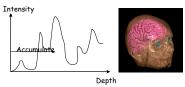

Accumulate: make transparent layers visible! Levoy '88

# Volumetric Ray Integration

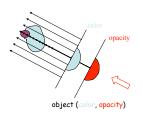

#### Overview

- · What is SciVis?
- · Data & Applications
- · Iso-surfaces
- · Direct Volume Rendering
- · Vector Visualization
- Challenges

#### Flow Visualization

- · Traditionally Experimental Flow Vis
- · Now Computational Simulation
- Typical Applications:
- Study physics of fluid flow
- Design aerodynamic objects

### Traditional Flow Experiments

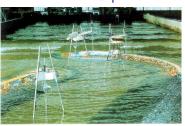

### Techniques

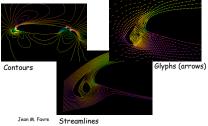

#### **Techniques**

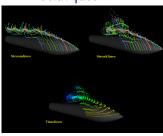

#### Techniques - Stream-ribbon

- Trace one streamline and a constant size vector with it
- · Allows you to see places where flow twists

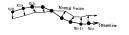

#### Techniques - Stream-tube

- · Generate a stream-line and widen it to a tube
- · Width can encode another variable

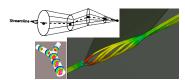

### Mappings - Flow Volumes

Instead of tracing a line - trace a small polyhedron

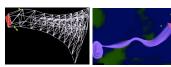

#### LIC (Line Integral Convolution)

· Integrate noise texture along a streamline

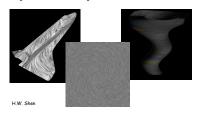

#### Overview

- · What is SciVis?
- Data & Applications
- · Iso-surfaces
- · Direct Volume Rendering
- · Vector Visualization
- Challenges

#### Challenges - Accuracy

· Need metrics -> perceptual metric

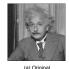

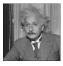

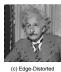

# Challenges - Accuracy

 Deal with unreliable data (noise, ultrasound)

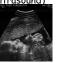

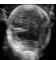

# Challenges - Accuracy

• Irregular data sets Structured Grids:

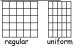

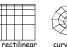

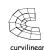

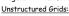

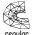

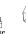

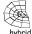

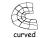

Challenges - Speed/Size

- · Efficient algorithms
- Hardware developments (VolumePro)
- · Utilize current hardware (nVidia, ATI)
- · Compression schemes
- · Terabyte data sets

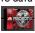

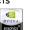

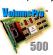

# Challenges - HCI

- Need better interfaces
- Which method is best?

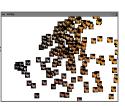

#### Challenges - HCI

- · "Augmented" reality
- · Explore novel I/O devices

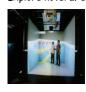

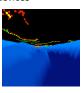